*Donnerstag, 16. Februar 2023 16:20*

## **Zoom UAC-232**

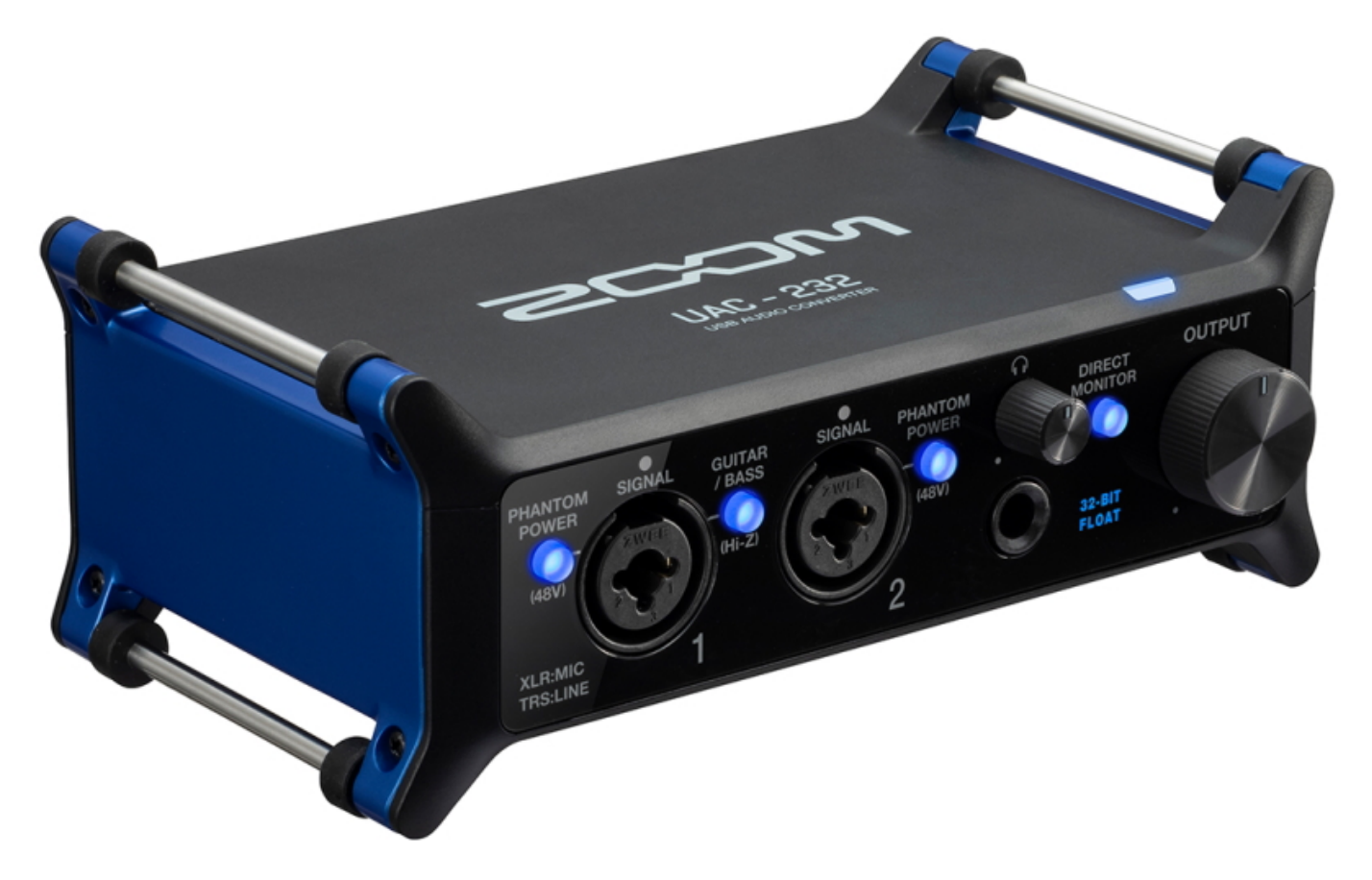

*Zoom stellt das UAC-232 vor. Der ZOOM UAC-232 USB Audio Converter ist das erste dedizierte 32-Bit-Float-Audio-Interface, das für Musiker entwickelt wurde, die sich eine bessere Qualität für ihre Produktionen wünschen.*

*Egal, ob Sie im Studio oder live aufnehmen – Audiopegel variieren permanent. Die 32-Bit-Technologie des UAC-232 sorgt auch ohne eine Anpassung der Vorverstärkung für übersteuerungsfreie und rauscharme Aufnahmen. Dank derselben, sauberen und rauscharmen Vorverstärker aus unseren professionellen Recordern aus der F-Serie sorgt der UAC-232 in jeder Umgebung für hochwertige Aufnahmen. Egal, ob Sie aufnehmen oder live streamen – mit der 32-Bit-Float-Technologie müssen Sie sich nie mehr um die optimale Aussteuerung der Eingänge oder das Monitoring der Pegel Gedanken machen. Podcaster und Sprecher profitieren bei ihrer Darbietung von maximaler Audioqualität und Dynamik. Zudem sind Übersteuerungen auch ohne ein Monitoring der Pegel ausgeschlossen.*

*Mit der UAC-232 Mix Control Software können Sie das Ein-/Ausgangs-Routing anpassen, die Loopback-Funktion aktivieren und die Eingangs- und Monitoring-Pegel steuern. Zudem können Sie den Music-Modus wählen, um das Routing auf Ihre DAW einzurichten, oder im Streaming-Modus alle Eingänge zu einem einzigen Signal für eine Streaming-Software zusammenfassen. Mit der Loopback-Funktion werden die anliegenden Audiosignale mit der Wiedergabe von Ihrem Computer kombiniert und*

*Donnerstag, 16. Februar 2023 16:20*

*in Ihre Software geroutet. Damit können Sie Ihren Stream ganz einfach mit einer Hintergrundmusik unterlegen oder live zu einem Instrumentaltrack singen. Mit der Taste Direct Monitor speisen Sie das Eingangssignal direkt auf Ihren Kopfhörer und routen es parallel auf Ihre DAW- oder Streaming-Software. Über Mix Control können Sie die Lautstärke und das Panning für Ihren Direct-Monitor-Feed einstellen.*

*Der UAC-232 USB Audio Converter verfügt über zwei XLR/TRS-Combo-Eingänge für Mikrofon- oder Line-Signale, die +48V Phantomspannung für Kondensatormikrofone ausgeben können. Über die Taste Guitar/Bass aktivieren Sie den Hi-Z-Betrieb für die Direktaufnahme einer (Bass-) Gitarre. Der 100 mW Kopfhörer-Ausgang sorgt für ein lauteres und klareres Monitoring. Die Leistung reicht aus, um selbst anspruchsvollste Kopfhörer verzerrungsfrei zu betreiben. Für das Abhören über Studiolautsprecher bietet der UAC-232 zwei TRS-Hauptausgänge mit Lautstärkeregler. Die MIDI-Ein-/Ausgänge ermöglichen den Anschluss von externen MIDI-Geräten wie Drum-Computern, Synths und Keyboards.*

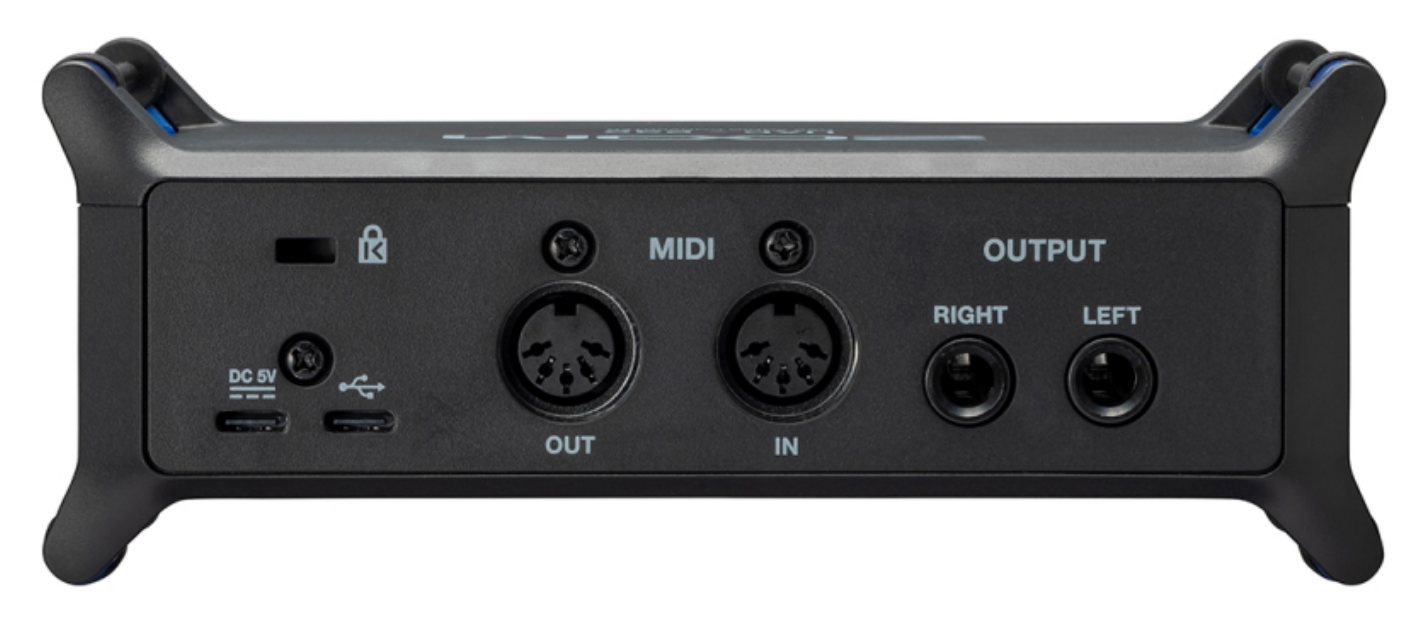

*Egal ob vertikal oder horizontal – der UAC-232 Audio Converter kann überall aufgestellt werden. Und über die mitgelieferten Klettbänder können Sie ihn sogar an einem Mikrofonstativ befestigen. Schließen Sie den UAC-232 über USB an einem PC oder Mac an und verwenden Sie ihn dann für die Aufnahme und das Streaming über eine Software wie Cubase, Pro Tools, OBS und viele andere. Auch in Verbindung mit iOS-Geräten ist die Aufnahme und das Streaming mit Apps wie Garage Band, YouTube oder Instagram möglich. Bei einem PC/Mac erfolgt die Stromversorgung über den USB-Bus. Bei Lightning-fähigen iOS-Geräten wird eine externe Stromversorgung benötigt.*

## *Lieferumfang*

- *UAC-232 USB-Audio-Konverter*
- *USB-C-Kabel*
- *Flachkabelbefestigungen (x2)*

*Donnerstag, 16. Februar 2023 16:20*

*Kurzanleitung*

*[www.sound-service.eu](https://www.sound-service.eu) [www.zoomcorp.com](https://www.zoomcorp.com)*